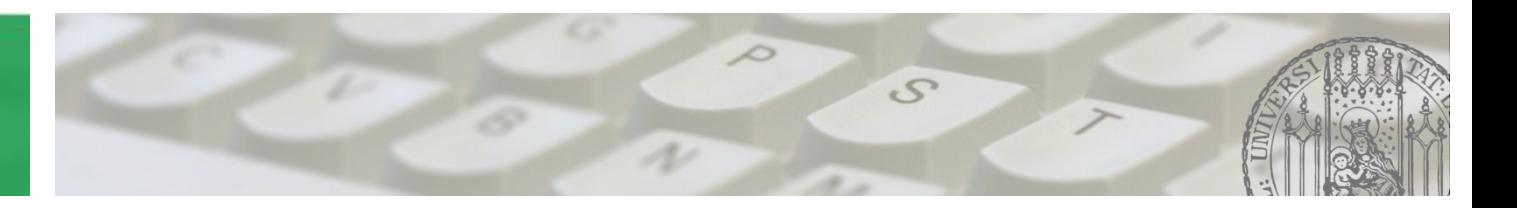

# **Softwaretechnik 2015/2016**

Prof. Dr. Matthias Hölzl ADAPTIVE SYSTEME Joschka Rinke PST Lehrstuhl

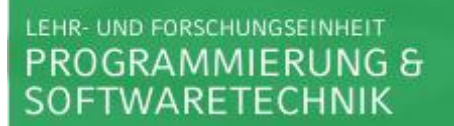

#### **Übung 5:** • **Fragen**

**12.11.2015** • **Besprechung Blatt04**

AGENDA

 $\mathcal{S}$ 

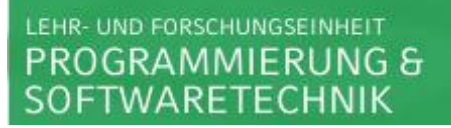

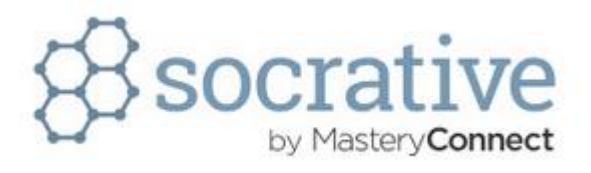

#### **Was ist der Unterschied zwischen einem Klassendiagramm und einem Objektdiagramm?**

- **Klassendiagramm: Systemarchitektur**
- **Objektdiagramm: Snapshot**

#### **Statisches Modell:**

- **→ strukturelle Eigenschaften**
- **Dynamisches Modell:**

#### **→ Verhalten, Zustandsänderungen, Interaktionen**

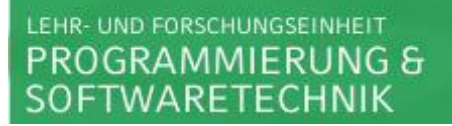

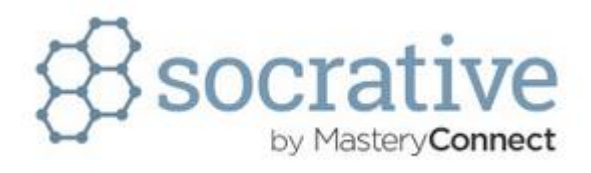

#### **Welchem Bereich würden sie Klassendiagramme und welchem Bereich Objektdiagramme zuordnen?**

 **→ Beide UML-Diagramme sind statische Modelle** 

**"Getter":** 

**→** geben Wert eines Attributs zurück

**"Setter":** 

- **→ setzen Wert eines Attributs**
- **"Command-Query-Seperation"**
- **Command: beobachtbare Nebeneffekte; kein Rückgabetyp**
- **Query : keine Nebeneffekte; Rückgabetyp**

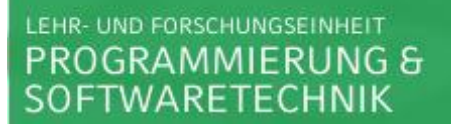

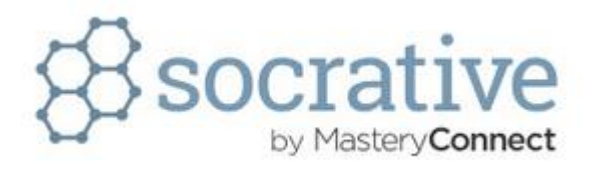

#### **Welcher Kategorie würden sie "Getter" und "Setter" jeweils zuordnen?**

- **Getter: Query**
- **Setter: Command**

**Beschreiben Sie den obigen Sachverhalt durch ein Klassendiagramm mit geeigneten Assoziationen.**

**Wie identifiziert man die benötigten Klassen?**

**→ Substantive suchen!** 

**Wie findet man geeignete Assoziationen?**

 **→ Verben suchen!** 

## Aufgabe 2 - UML Diagramme

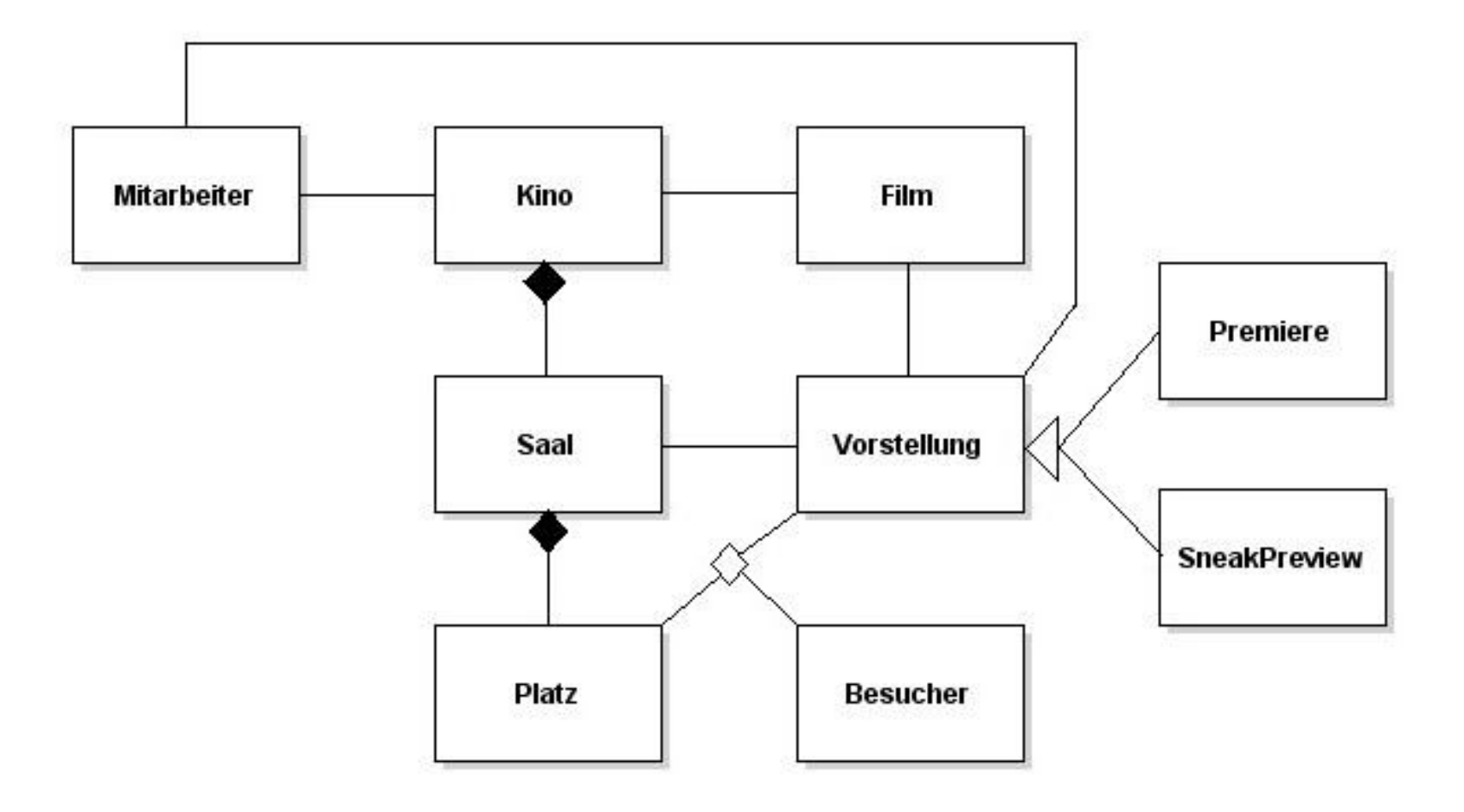

 $\frac{1}{2}$ 

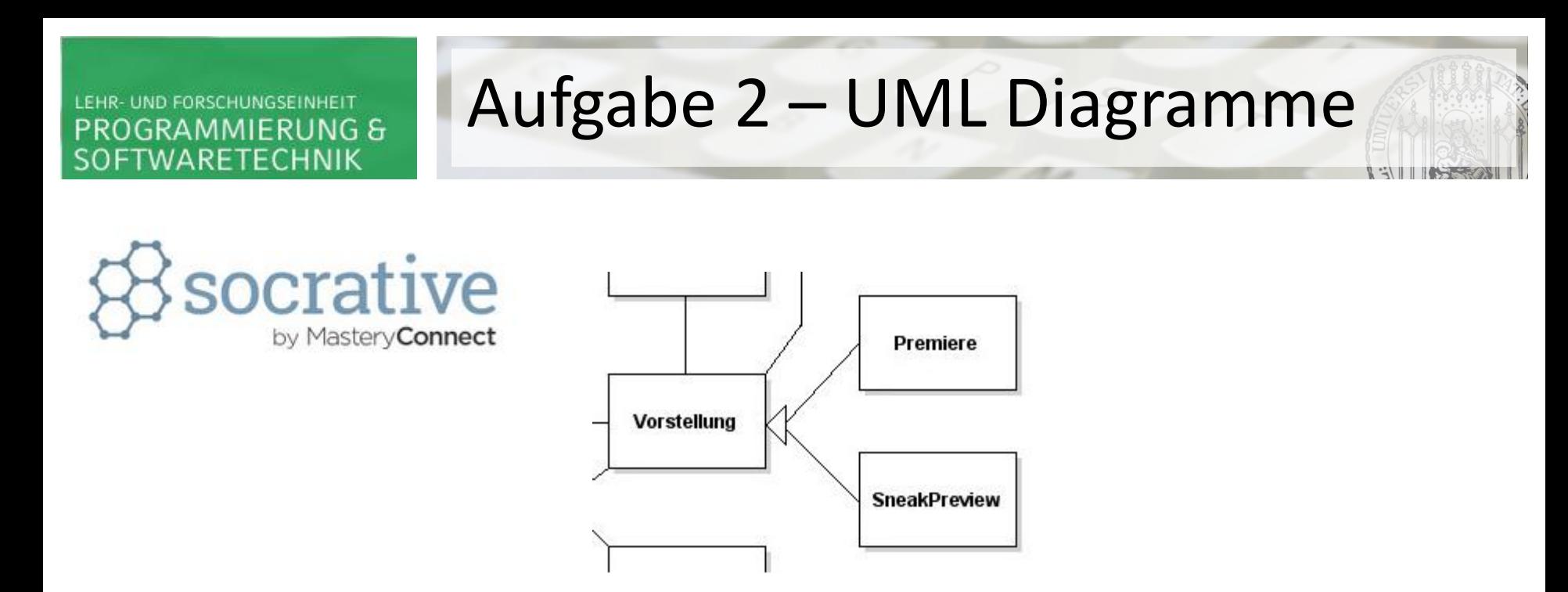

**Wahr oder falsch: Vorstellung ist eine Generalisierung von Premiere? Wahr oder falsch: Premiere ist eine Generalisierung von Sneak Preview? Wahr oder falsch: Sneak Preview ist eine Spezialisierung von Vorstellung?**

#### Fügen Sie Multiplizitäten und evtl. Rollennamen zu den Assoziationen hinzu.

## Aufgabe 2 - UML Diagramme

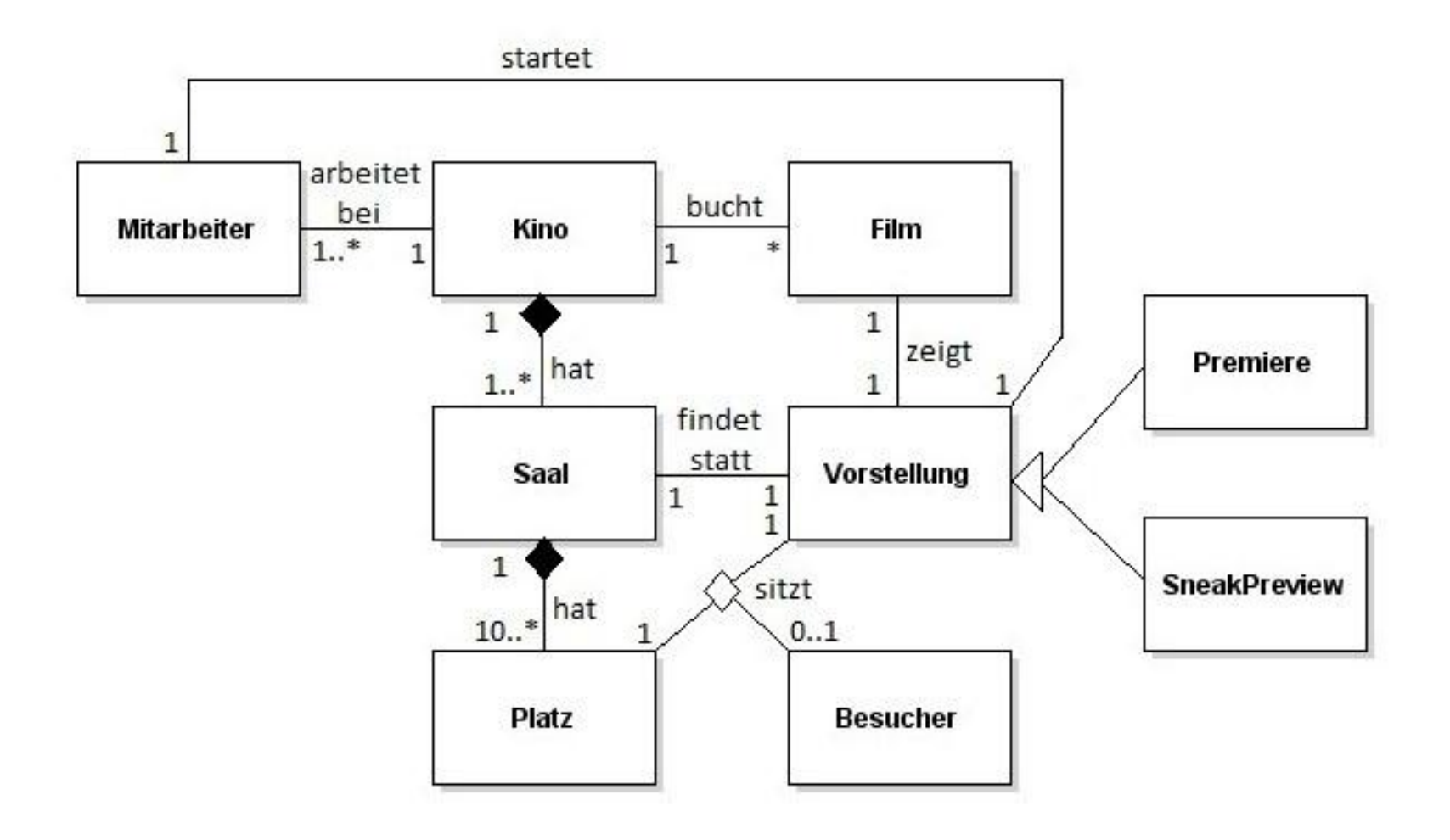

 $\frac{1}{2}$ 

**COLLECTION** 

#### Fügen Sie die wesentlichen Attribute zu den Klassen hinzu.

## Aufgabe 2 - UML Diagramme

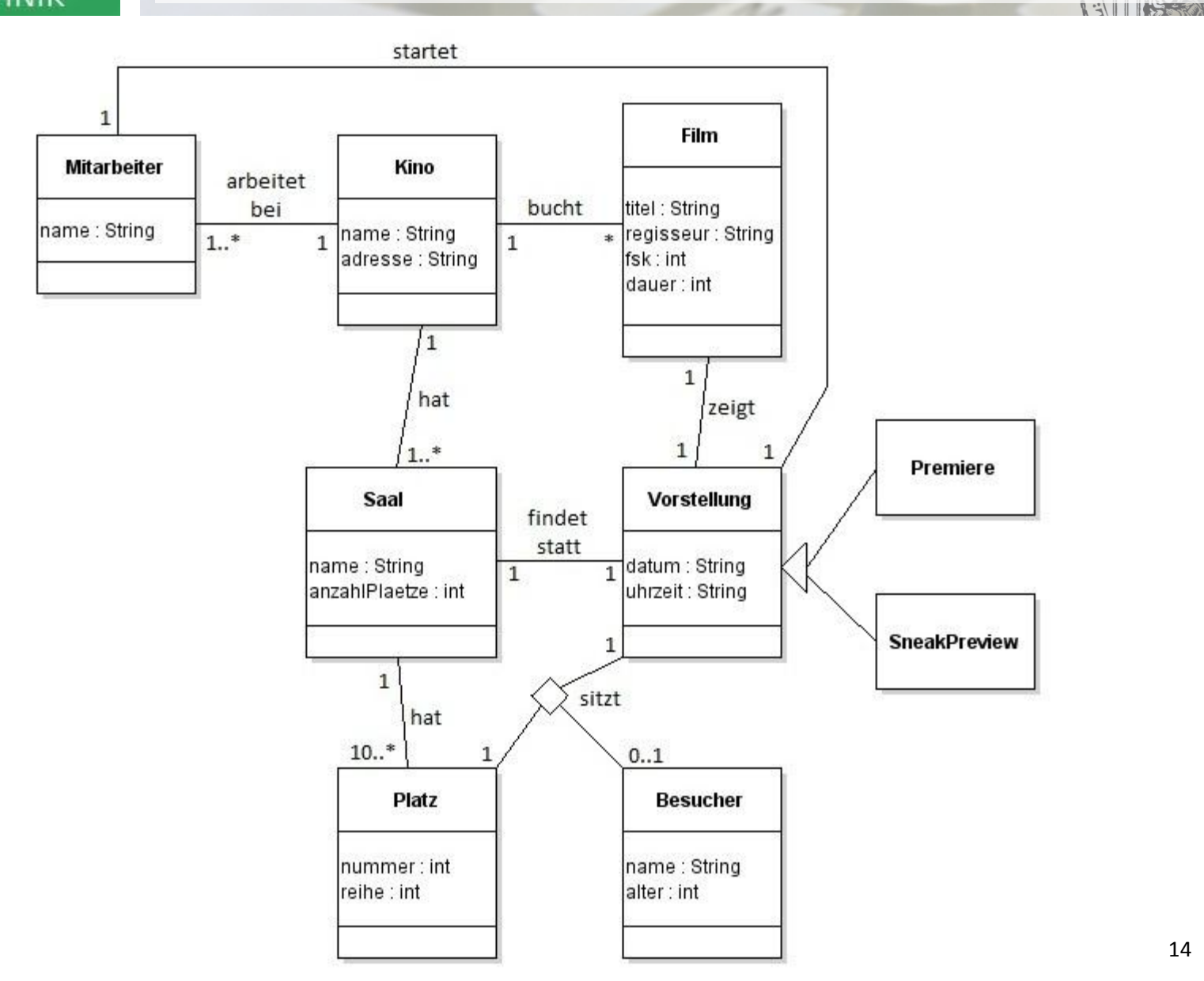

Fügen Sie die folgenden Operationen hinzu: einstellen, entlassen, starten, enden, reservieren. Fallen Ihnen noch weitere sinnvolle Operationen ein?

## Aufgabe 2 - UML Diagramme

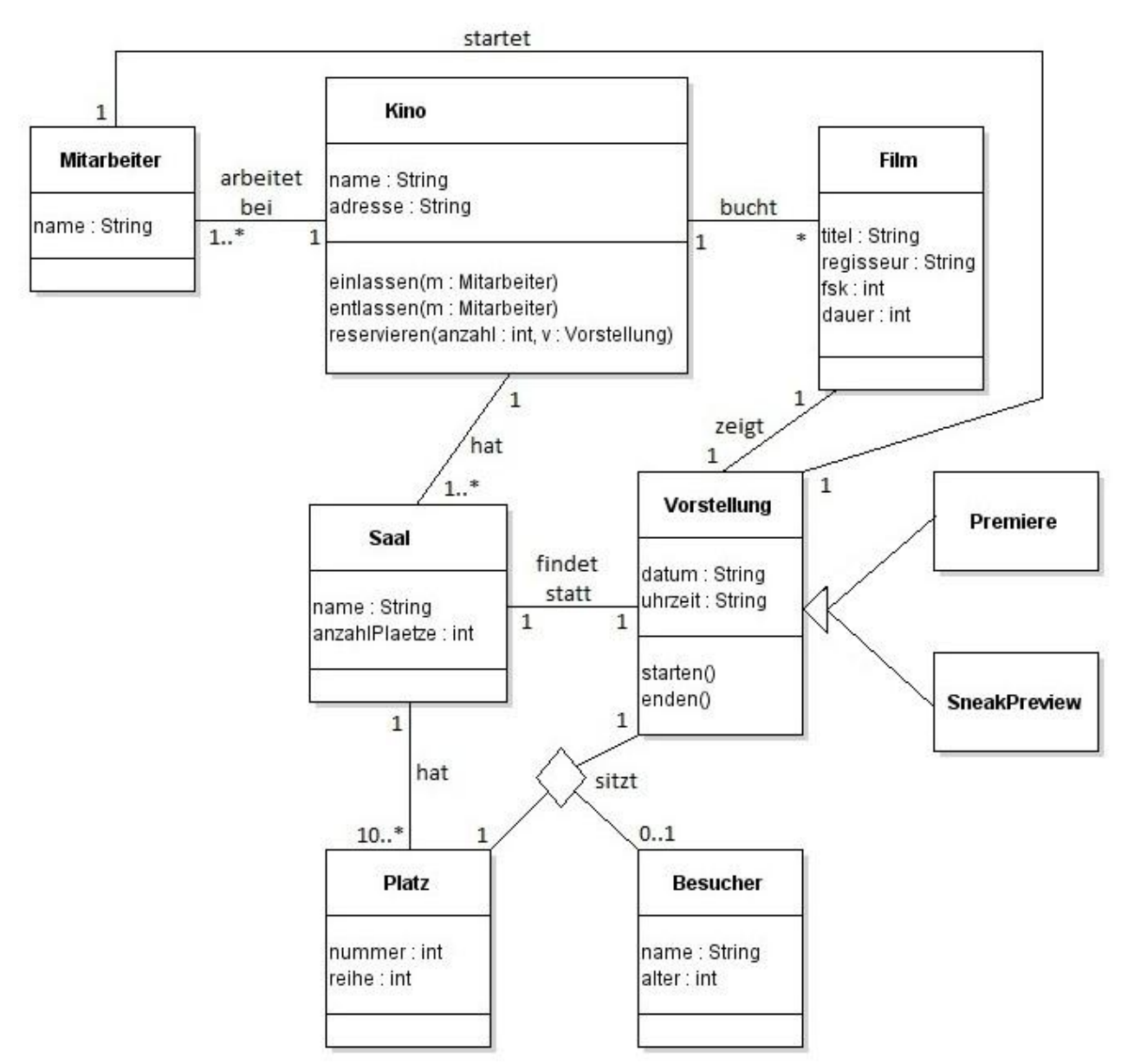

**KEY THE REAL PROPERTY** 

#### **Zeichnen eines Objektdiagramms…**

**…Objekte identifizieren und den Assoziationen entsprechend zuordnen.**

## Aufgabe 2 - UML Diagramme

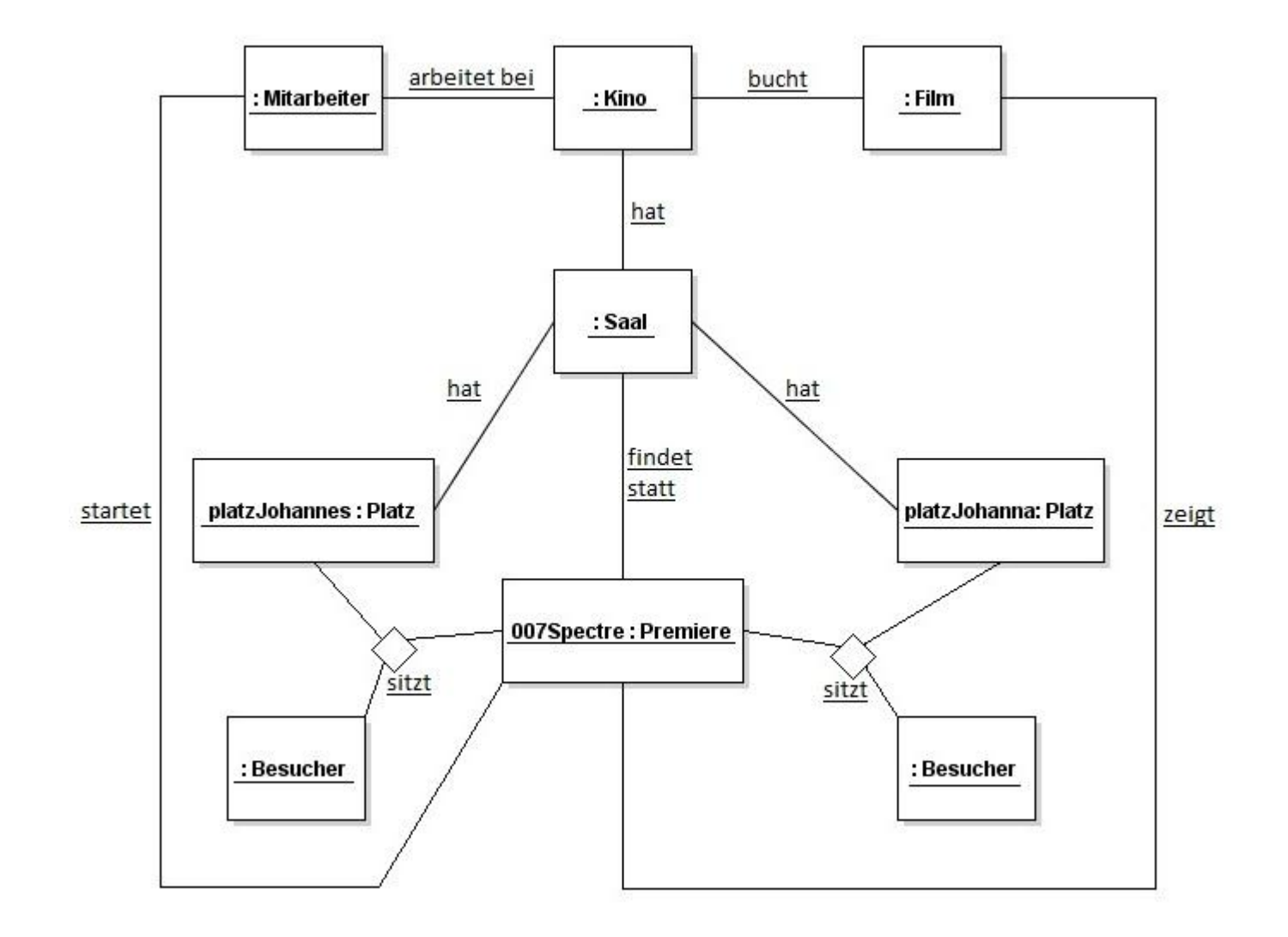

SILLISTSKA

#### Zeichnen eines Objektdiagramms...

... Attribute identifizieren und entsprechend den Objekten zuordnen.

## Aufgabe 2 - UML Diagramme

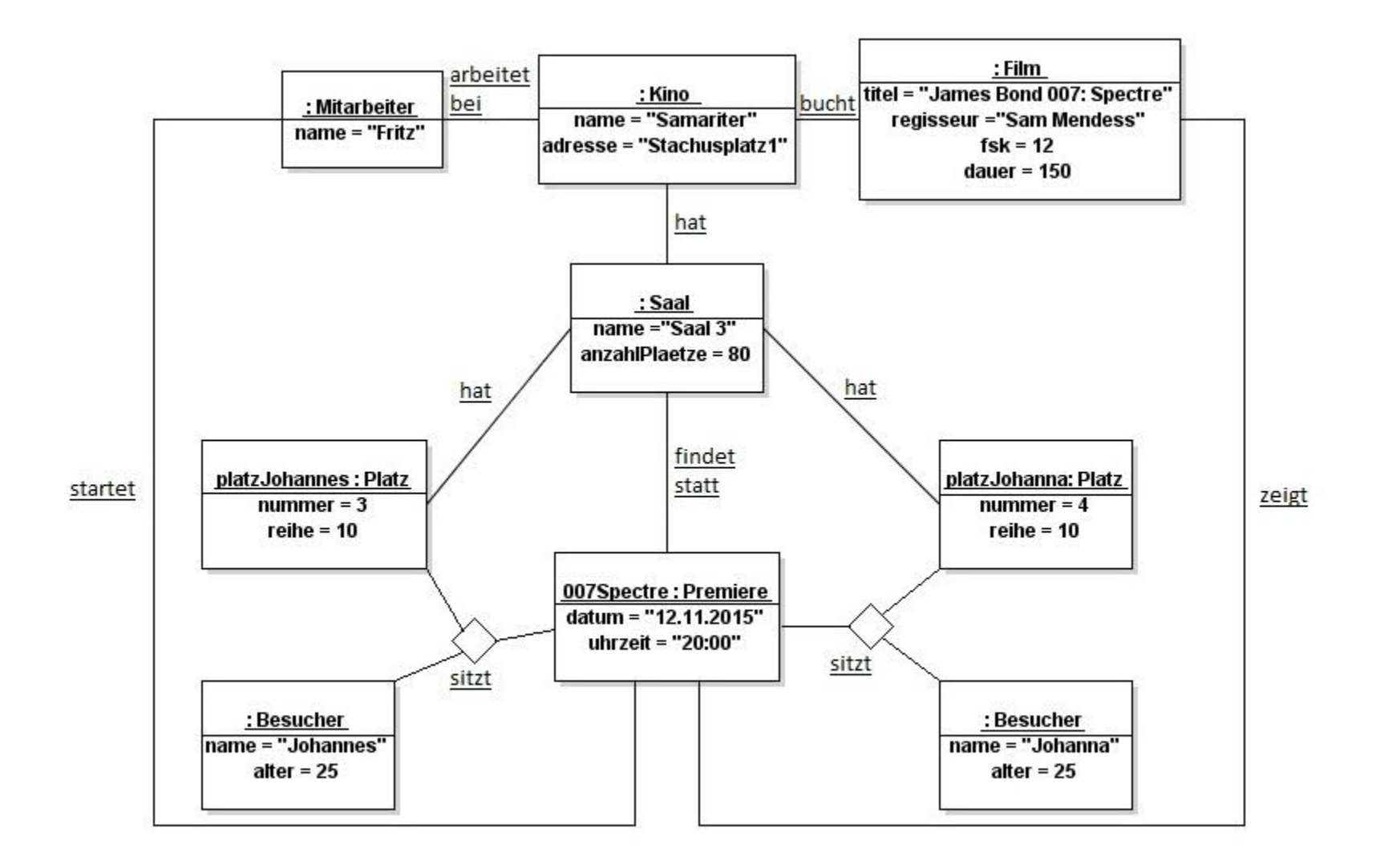

 $\frac{1}{2}$  :  $\frac{1}{2}$  ,  $\frac{1}{2}$  ,  $\frac{1}{2}$